## Zadaci sa rešenjima Državno takmičenje 2010.

#### zadatak: Sumarum

Đurica je pronašao n karata poređanih u niz. Na kartama su zapisani celi brojevi. Datom nizu karata A, Đurica dodeluje vrednost f(A) koja je jednaka sumi razlika vrednosti na uzastopnim kartama. Formalno,  $f(A) = \sum (A_{k+1} - A_k), k = 1...n-1$ 

gde Ai predstavlja vrednost na i-toj karti u nizu.

Đurica iz niza želi da izbaci najviše K karata. Izbacivanjem nekih m karata, m ≤ K, dobija nov niz karata kojem ponovo računa vrednost na opisani način. Od svih mogućih odabira vrednosti m i svih mogućih odabira m karata koje će izbaciti, njega zanima onaj niz karata koji će imati najveću vrednost. Pomozite Đurici i recite mu koliko je ta najveća vrednost. Primetimo da Đurica ni u jednom momentu ne menja raspored karata datih na početku.

#### Ulaz.

(Ulazni podaci se učitavaju iz datoteke sumarum.in.) U prvom redu nalaze se celi brojevi n ( $2 \le n \le$ 500.000) i K (0 ≤ K ≤ n - 2). U narednom redu se učitavaju celi brojevi A<sub>i</sub> (-1.000.000 ≤ A<sub>i</sub> ≤ 1.000.000), u *i*-tom redu broj  $A_i$ .

#### Izlaz.

11 4

(Izlazne podatke upisati u datoteku sumarum.out) U prvom i jedinom redu ispisati jedan ceo broj koji predstavlja najveću vrednost niza koju Đurica može da dobije od početnog izbacivanjem najviše K karata. Primer 1.

sumarum.in sumarum.out 5

## 1 7 2 5 3 8 2 3 6 5 5

## Objašnjenje.

Jedno optimalno rešenje je da se izbacimo 3 karte iz niza. Karte koje treba izbaciti imaju na sebi vrednost 5. Primer 2.

#### sumarum.in sumarum.out 3 1 -1

10 9 8

#### fajl: sumarum.cpp

```
/* 
  Autor: Slobodan Mitrovic 
*/ 
#include <iostream> 
#include <cstdio> 
#include <fstream> 
#include <vector> 
#include <cmath> 
#include <time.h> 
#define ffor(_a,_f,_t) for(int _a=(_f),__t=(_t);_a<__t;_a++)
#define all(_v) (_v).begin() , (_v).end() 
#define sz size() 
#define pb push_back 
#define SET( set, val) memset( set, val, sizeof( set))
#define FOR(\boxed{\phantom{i}}i, _n) ffor (\phantom{i}i, 0, _n)
using namespace std; 
const int MAXN = 500000;
int mmax[MAXN], mmin[MAXN], a[MAXN]; 
int main(){ 
 FILE *fin:
   FILE *fout; 
   fin = fopen("sumarum.in", "r"); 
  fout = fopen("sumarum.out", "w");
   int n, k; 
   fscanf(fin, "%d %d", &n, &k);
```

```
 FOR (i, n) 
    fscanf(fin, "%d", &a[i]); 
 mmax[n - 1] = a[n - 1];for (int i = n - 2; i > -1; i--)
   mmax[i] = max(a[i], mmax[i + 1]); mmin[0] = a[0]; 
 ffor (i, 1, n) 
   mmin[i] = min(a[i], mmin[i - 1]);int idxLeft = 0, idxRight = n - k - 1, ret = -(1 \ll 30);
 FOR (i, k + 1) {
   ret = max(ret, max[idxRight] - min[idxLeft]);
    idxLeft++; 
    idxRight++; 
  } 
  fprintf(fout, "%d\n", ret); 
  fclose(fin); 
  fclose(fout); 
  return 0;
```
## fajl: sumarum.pas

}

```
(* Autor: Slobodan Mitrovic *) 
program sumarum; 
var 
 mmax, mmin, a : array [0 .. 499999] of longint;
  n, k, i, idxLeft, idxRight, ret : longint; 
  f : text; 
function max(x, y : longint) : longint; 
begin 
  if (x > y) then
   max := x else 
   max := y;end; 
function min(x, y : longint) : longint; 
begin 
 if (x < y) then
    min := x 
   else 
   min := y;end; 
begin 
   assign(f, 'sumarum.in'); 
   reset(f); 
   readln(f, n, k); 
  for i := 0 to n - 1 do
    read(f, a[i]); 
  mmax[n - 1] := a[n - 1];for i := n - 2 downto 0 do
   mmax[i] := max(a[i], mmax[i + 1]);
  mmin[0] := a[0];for i := 1 to n - 1 do
    mmin[i] := min(a[i], mmin[i - 1]);
```

```
idxLeft := 0;idxRight := n - k - 1; ret := -1000000000; 
   for i := 0 to k do 
     begin 
       ret := max(ret, mmax[idxRight] - mmin[idxLeft]); 
       inc(idxLeft); 
       inc(idxRight); 
     end; 
   dec(idxRight); 
   dec(idxLeft); 
   assign(f, 'sumarum.sol'); 
   rewrite(f); 
   writeln(f, ret); 
   close(f); 
end.
```
#### zadatak: Operacije

Duletu je bilo jako dosadno na času matematike (ne zato što ga gradivo ne interesuje već zato što je većinu prešao kada se pripremao za takmičenje) tako da je rešio da se malo poigra. Naime, rekao je svom drugu da napiše veliki prirodni broj n na papiru i tvrdio da može samo uz pomoć operacija: dodavanja broja 1 datom broju, oduzimanja broja 1 od datog broja i njegovim deljenjem sa 2 (ukoliko je paran) - dobiti broj 0. Kako njegovo rešenje mora stati na jednom papiru, Dule mora da nađe najmanji broj operacija koje dovode broj n na 0.

Kako je Dule uvideo da ovo nije toliko jednostavan problem, zamolio vas je da napišete program koji nalazi traženi minimalni broj operacija.

#### Ulaz.

(Ulazni podaci se učitavaju iz datoteke mino.in.) U prvom i jednom redu ulazne datoteke nalazi se prirodni broj n. Broj n neće imati više od 1000 cifara. Broj neće imati vodećih nula.

## Izlaz.

(Izlazne podatke upisati u datoteku mino.out) U prvi i jedini red izlazne datoteke upisati minimalni broj operacija potrebnih da se prirodni broj n svede na nulu. Operacije su dodavanje ili oduzimanje jedinice i deljenje sa dva, ukoliko je broj paran.

## Primer 1.

## mino.in mino.out

5 4

## Objašnjenje.

Minimalni broj operacija potrebnih da se broj 5 dovede na nulu je 4. Jedini algoritam koji sadrži 4 operacija je:

 $5 \rightarrow 4 \rightarrow 2 \rightarrow 1 \rightarrow 0$ 

Primer 2. mino.in mino.out 30 7

## fajl: mino.cpp

```
/* 
  Author: Andreja Ilic, PMF Nis 
  e-mail: ilic_andrejko@yahoo.com 
*/ 
#include<stdio.h> 
#include<string.h> 
#include<stdlib.h> 
#define MAX_N 1005 
// d - broj pamtimo u nizu d po ciframa u obrnutom redosledu 
// n - broj trenutnih cifara u broj 
int n, d[MAX_N], sol;
```

```
 // Unos podataka
```

```
 void input() 
  { 
   FILE *in = fopen ("mino.in", "r");
   char tmp [MAX N];
   fscanf (in, \sqrt{8}s", &tmp);
   n =strlen(tmp);
   for (int i = 0; i < n; i++)
     d [n - i] = (int)(tmp [i] - '0'); fclose(in); 
  } 
  void output() 
  { 
   FILE *out = fopen ("mino.out", "w");
 fprintf (out, "%d\n", sol); 
 printf ("%d\n", sol); 
    fclose(out); 
  } 
  // Funckija koja deli trenurni broj sa 2 
  void divide(int c) 
  { 
   int tmp = 0;for (int i = n; i >= 1; i--)
\left\{\begin{array}{c}1\end{array}\right\}tmp = tmp * 10 + d [i];d [i] = \text{tmp} / c;
     tmp = tmp \& c; } 
   if (d [n] == 0)n--; } 
  // Metoda koja trenutnom broju dodaje 1 
  void add() 
  { 
   d [1] = d [1] + 1;int index = 1;
   while (d \text{[index]} == 10) { 
     d [index] = 0;
      d [++index]++; 
    } 
  } 
  // Metoda koja trenutnom broju oduzima 1 
  void sub() 
  { 
   d [1] = d [1] - 1;int index = 1;
   while ((d \text{index}) == -1) & (d \text{index}) { 
     d [index] == 9; d [++index]--; 
 } 
    if (d [n] == 0) 
     n--; } 
  void printN() 
  { 
    printf ("%d: ", sol); 
   for (int i = n; i \ge 1; i = -)
     printf("%d", d [i]); 
   printf ("\n");
   }
```

```
 int solve() 
   { 
     //printN(); 
     // [1] Ispitivanje kraja rekurzije 
    if (n == 1) { 
       switch (d [1]) 
        { 
          case 0: 
           return 0; 
          case 1: 
            return 1; 
          case 3: 
            return 3; 
          default: 
            break; 
       } 
     } 
    int tmp = d [2] * 10 + d [1]; // [2] Ukoliko je broj deljiv sa 2, delimo ga 
    if (tmp % = 2)
\left\{\begin{array}{c}1\end{array}\right\} divide(2); 
      return (1 + solve());
     } 
    if (tmp % 4 == 0)
     { 
       divide(4); 
      return (2 + solve());
     } 
     // [3] Ispitujemo da li treba dodati 1 ili oduzeti 1 
    if ((tmp + 1) % 4 == 0) add(); 
     else 
       sub(); 
    return (1 + solve());
   } 
   int main() 
   { 
     input(); 
   d [n + 1] = 0;sol = solve();
     output(); 
     return 0; 
   }
```
#### zadatak: Mrav Mika

Mrav Mika je vredan mrav i mnogo voli da kopa rupe i pravi tunele. Toliko voli to da radi, da je iskopao čak n (5 ≤ n ≤ 1.000) rupa, koje su međusobno povezane sa m (1 ≤ m ≤ 10.000) tunela. Međutim, mrav Mika nije znao zlatno pravilo kopača rupa i tunela. Ono nalaže da je mogućnost podele rupa u dve grupe, tako da između grupa postoji bar  $\mid m/2 \mid$ tunela, neophodan uslov za stabilnost podzemnog sistema a samim tim i dobijanje dozvole za korišćenje tunela. Inspekcija je došla kod Mike da proveri da li se pridržavao ovog pravila, a kako Mika ipak želi da svoje tunele pusti u rad, zanima ga da li je ono možda slučajno zadovo eno. Kako rupa i tunela ima previše, ovo je pretežak zadatak za Mikin mali mozak te vas je zamolio da mu pomognete. Dakle, potrebno je da nađete traženu podelu rupa u dve grupe (svaka rupa mora pripadati tačno jednoj grupi) ili da mu saopštite da neće moći da koristi tunele.

## Ulaz.

(Ulazni podaci se učitavaju iz datoteke mika.in.) U prvom redu nalaze se brojevi n i m. Rupe su označene redom brojevima od 1 do n. U narednih m redova nalaze se po dva broja  $a$  i  $b$ , i oni označavauj da između rupa označenih brojevima a i b postoji direktan tunel. Između dve rupe može da postoji najviše jedan direktan tunel.

#### Izlaz.

(Izlazne podatke upisati u datoteku mika.out) Ukoliko nije moguće napraviti takvu podelu rupa, ispisati -1. U suprotnom, u prvom redu ispisati koliko ima rupa u prvoj i koliko u drugoj grupi, i potom u naredna dva reda redne brojeve rupa koje pripadaju prvoj, odnosno drugoj grupi. Primer 1.

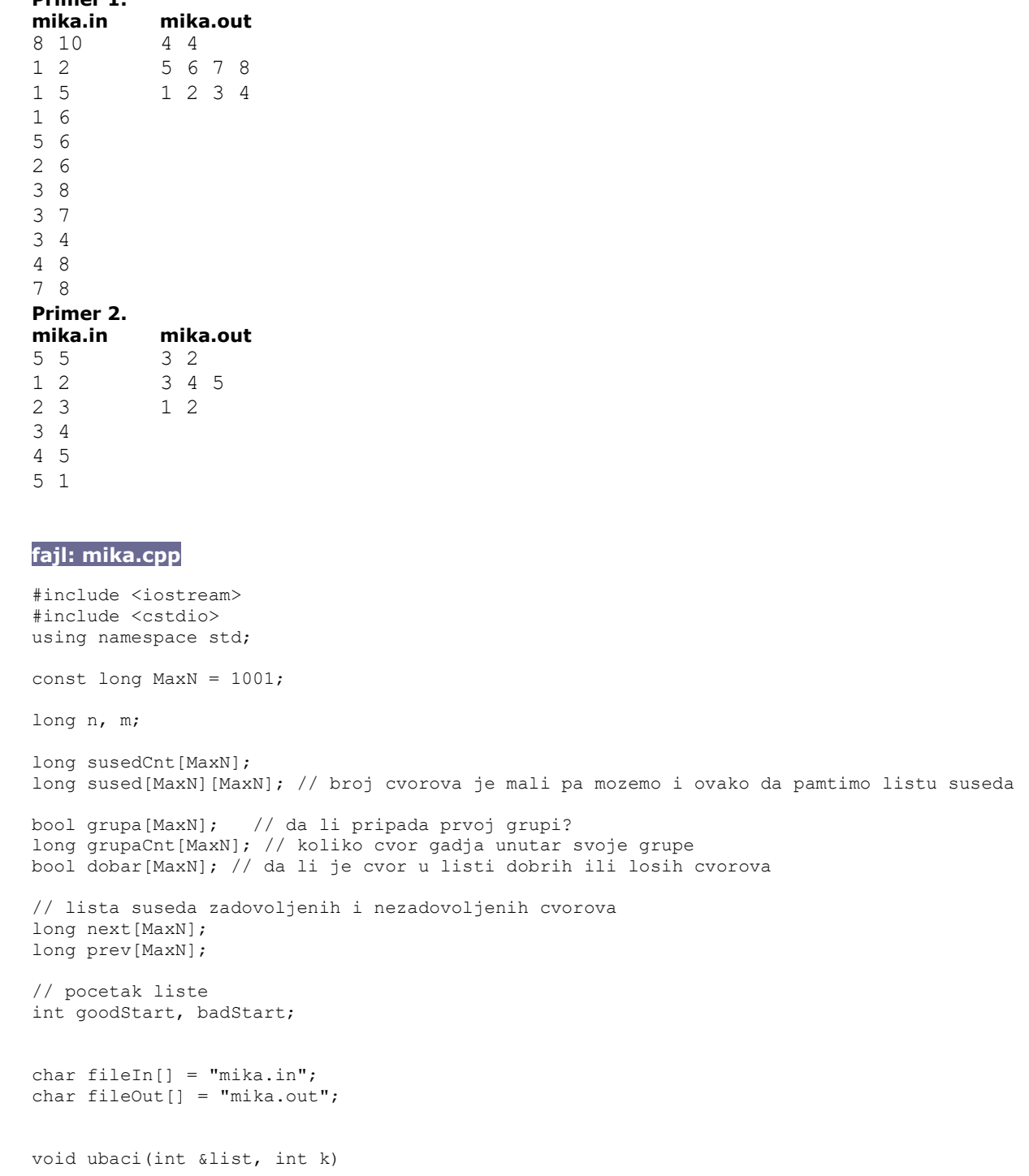

```
{ 
  if (list == -1) { 
     // prazna lista 
   list = k;prev[k] = -1;next[k] = -1; } 
   else 
   { 
     // na pocetak 
   prev[iist] = k;next[k] = list;prev[k] = -1;list = k;
   } 
} 
void izbaci(int &list, int k) 
{ 
  if (list == k) { 
   list = next[iist];
    if (list != -1)
     prev[iist] = -1; } 
   else 
   { 
   next[prev[k]] = next[k];
    if (next[k] := -1) prev[next[k]] = prev[k]; 
  } 
} 
// dodaje nov cvor u odgovarajucu listu 
void novCvor(int k) 
{ 
  if (\text{grup}a\text{Cnt}[k] > \text{susedCnt}[k] / 2) { 
     // los cvor 
     dobar[k] = false; 
    ubaci(badStart, k); 
   } 
   else 
   { 
     // dobar cvor 
    dobar[k] = true; ubaci(goodStart, k); 
   } 
} 
void transfer() 
{ 
   int v = badStart; 
   // posle prebacivanja, cvor postaje dobar 
   dobar[v] = true; 
   izbaci(badStart, v); 
   ubaci(goodStart, v); 
  for (int i = 0; i < susedCnt[v]; i^{++})
   { 
    int w = sused[v][i];if (grupa[w] == grupa[v])
```

```
 { 
       // bili ista grupa, vise nisu 
       grupaCnt[w]--; 
       grupaCnt[v]--; 
       // mozda je postao dobar 
      if (!dobar[w] && (grupaCnt[w] <=susedCnt[w] / 2)) { 
         // izbacujemo ga iz liste losih, i guramo u listu dobrih 
         dobar[w] = true; 
         izbaci(badStart, w); 
         ubaci(goodStart, w); 
       } 
     } 
     else 
     { 
       // postali su ista grupa 
       grupaCnt[w]++; 
       grupaCnt[v]++; 
       // mozda je cvor w postao los 
      if (dobar[w] & (grupaCnt[w] > susedCnt[w] / 2) { 
         // izbacujemo ga iz liste dobrih, i guramo u listu losih 
         dobar[w] = false; 
         izbaci(goodStart, w); 
         ubaci(badStart, w); 
       } 
     } 
   } 
   // promeni grupu 
  grupa[v] = !grupa[v]; 
} 
int main() 
{ 
  FILE *f = fopen(filen, "r"); fscanf(f, "%ld %ld", &n ,&m); 
  for (int i = 0; i < n; i++)
   { 
     grupaCnt[i] = 0; 
    susedCnt[i] = 0; // inicijalna grupa 
    if (i < n/2) grupa[i] = true;
     else grupa[i] = false; 
   } 
  for (long i = 0; i < m; i++) { 
     long a, b; 
     fscanf(f, "%ld %ld", &a, &b); 
     a--; b--; 
    sused[a][susedCnt[a]++] = b;
    sused[b][susedCnt[b]++] = a;
    if (grupa[a] == grupa[b]) { 
       grupaCnt[a]++; 
       grupaCnt[b]++; 
     } 
   } 
   fclose(f);
```

```
qoodStart = -1;
badStart = -1;
for (int i = 0; i < n; i++)
  novCvor(i); 
 // prebacujemo iz jedne grupe u drugu, dokle god mozemo 
while (badStart != -1)
 { 
   transfer(); 
 } 
int grupa1 = 0, grupa2 = 0;
for (int i = 0; i < n; i^{++})
 { 
   if (grupa[i]) 
    grupa1++; 
   else 
    grupa2++; 
 } 
f = fopen(fileOut, "w"); fprintf(f, "%d %d\n", grupa1, grupa2); 
for (int i = 0; i < n; i++)if (grupa[i]) fprintf(f, "%d", (i+1));
fprintf(f, "\n\n'\n');
for (int i = 0; i < n; i++) if (!grupa[i]) fprintf(f, "%d ", (i+1)); 
fprintf(f, "\n\n'\n');
 fclose(f); 
 return 0;
```
## zadatak: Robotići

}

Robotić WALL-E se još od Okružnog takmičenja usamljen igra na deponiji smeća i to mu već pomalo postaje dosadno. Kako bi stao na put dokolici, priredio je veliku žurku na deponiji na koju je pozvao sve svoje metalne drugare sa fejsbuka. Robotska žurka se odvija standardno: Svaki robotić zauzme jedno polje matrice koja predstavlja deponiju i zamisli jedan od četiri moguća pravca u kom želi da načini korak. Potom se robotići istovremeno pomere, svaki za tačno jedan korak u svom željenom pravcu. Tako se nađu na novim pozicijama i žurka se završava (sve što je dobro traje kratko).

Međutim, odaziv je bio veoma velik i na žurci se napravila prilična gužva. Zbog toga nisu svi robotići u stanju da načine željeni korak. Da bi robotić uspeo da ode na polje na koje je zamislio, ni jedan drugi robotić se ne sme naći na tom polju nakon odigranog koraka. To znači da od svih robotića koji žele da dođu na neko polje samo jedan može da uspe u tome, i to samo ako robotić koji je prethodno bio na tom polju uspe da ga napusti. U toku koraka robotići se mogu mimoilaziti bez problema, ali po izvršenju koraka na svakom polju se sme nalaziti najviše jedan robotić.

WALL-E želi da mu žurka koliko-toliko uspe i da usreći što više svojih drugara. On treba da odabere najveći mogući broj robotića koji će moći da naprave korak, dok će svi ostali morati da ostanu na svojim pozicijama. Koliko najviše robotića može napraviti korak?

#### Ulaz.

(Ulazni podaci se učitavaju iz datoteke **robotici.in**.) U prvom redu nalaze se dva broja *m* i *n* (1  $\leq$  *m*, *n*  $\leq$ 200), dimenzije matrice koja predstavlja deponiju. U svakom od sledećih m redova nalazi se n razmakom razdvojenih brojeva koji predstavljaju polja. Brojevi označavaju šta se nalazi na odgovarajućem polju i imaju sledeća značenja:

- 1. 0 prazno polje
- 2. 1 robotić koji želi da napravi korak na desno
- 3. 2 robotić koji želi da napravi korak na gore
- 4. 3 robotić koji želi da napravi korak na levo
- 5. 4 robotić koji želi da napravi korak na dole

Nijedan robotić neće poželeti da napusti deponiju za vreme žurke (tj. napravi korak van matrice). Izlaz.

(Izlazne podatke upisati u datoteku robotici.out) Na izlaz ispisati samo jedan broj - koliko najviše robotića moće da načini korak.

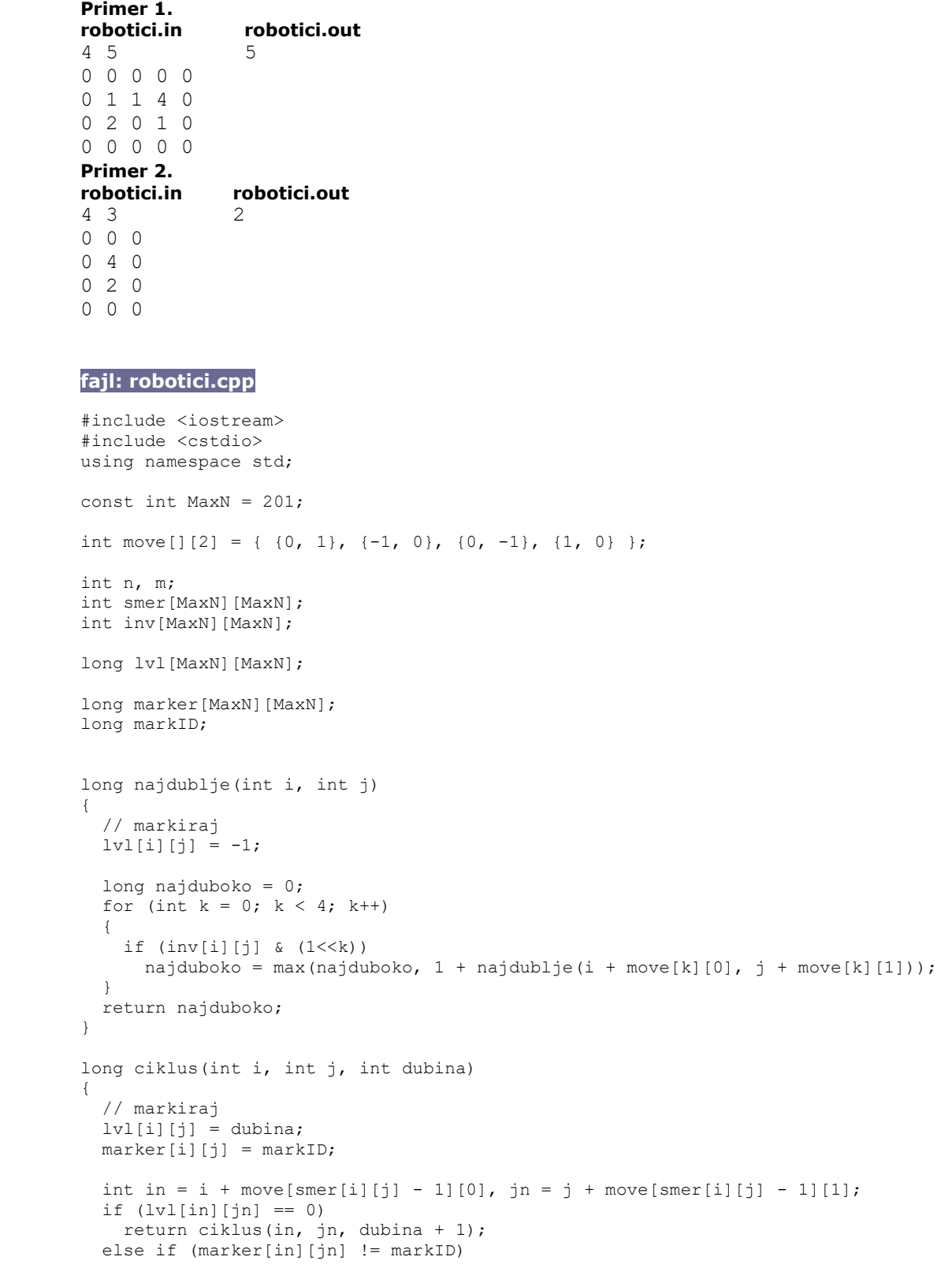

```
 return 0; 
  else 
   return dubina - lvl[in][jn] + 1;
} 
int main() 
{ 
   scanf("%d %d", &n, &m); 
  for (int i = 0; i < n; i++)
   for (int j = 0; j < m; j++)scanf("%d", &smer[i][j]);
   // obrnuto 
  for (int i = 0; i < n; i++)for (int j = 0; j < m; j++) { 
      inv[i][j] = 0;if (j < m - 1 && smer[i][j+1] == 3)
        inv[i][j] |= 1;
      if (i > 0 \& \text{smer}[i-1][j] == 4)inv[i][j] |= 2;
      if (j > 0 \& \& smer[i][j-1] == 1)inv[i][j] |= 4;
      if (i < n - 1 \&amp; smer[i+1][j] == 2)
        inv[i][j] |= 8; } 
  memset(lvl, 0, sizeof(lvl));
  long longestPath = 0;
   // drvece 
  for (int i = 0; i < n; i++)
   for (int j = 0; j < m; j++) { 
       // koren drveta 
      if (smer[i][j] == 0) { 
        long deep = najdublje(i, j); longestPath += deep; 
       } 
     } 
   // ciklusi 
   memset(marker, 0, sizeof(marker)); 
  markID = 1;for (int i = 0; i < n; i++)for (int j = 0; j < m; j++) { 
       // nije markiran, trazimo ciklus 
      if (lv1[i][j] == 0 && smer[i][j] != 0)
       { 
        long cycle = ciklus(i, j, 0);
         longestPath += cycle; 
         markID++; 
       } 
     } 
   printf("%ld\n", longestPath); 
   return 0; 
}
```
## fajl: robotici.java

```
import java.io.File; 
import java.io.FileNotFoundException; 
import java.io.IOException; 
import java.io.PrintWriter; 
import java.util.Scanner; 
class Cell { 
   int y, x; 
   public Cell(int y, int x) { 
   this.y = y;
    this.x = x;
   } 
} 
public class Robotici { 
  static final int[] dy = new int[] \{0, 0, -1, 0, 1\};static final int[] dx = new int[] {0, 1, 0, -1, 0};
   String fileIn, fileOut; 
   int ny, nx; 
   int[][] dir; 
   int[][] color; 
   int[][] rank; 
   int maxDancers; 
   Cell paint(int startY, int startX, int colorOld, int colorNew) { 
    int l = 0;int y = startY;
    int \bar{x} = startX;
    while \text{dir}[y][x] := 0 && \text{color}[y][x] == \text{colorold} {
      color[y][x] = colorNew;1++;int d = dir[y][x];
      y \neq = dy[d];
      x \neq 0 dx [d];
     } 
    int r = 1 + rank[y][x];
    y = startY;x = startX;
    for (int i = 0; i < 1; i++) {
      rank[y][x] = r--;
      int d = dir[y][x];
      y \leftarrow = dy[d];
      x += dx[d];
     } 
     return new Cell(y, x); 
   } 
   void solve() { 
    color = new int[ny][nx];rank = new int[ny][nx];
     int currentColor = 1; 
    for (int y = 0; y < ny; y++)
      for (int x = 0; x < nx; x++)
        if \text{dir}[y][x] := 0 && \text{color}[y][x] == 0 {
```

```
Cell front = paint(y, x, 0, currentColor);
         int c = color[front.y][front.x]; if (c == 0) // 1) naisli smo na slobodno 
polje 
           color[front.y][front.x] = currentColor; 
         else<br>if (c == currentColor) {
                                                      1/2) napravili smo petlju, rep
blokira 
              paint(front.y, front.x, currentColor, -1); 
             paint(y, x, currentColor, -2); 
            } else { 
             if (c < 0) // 3) udarili smo u petlju ili 
blokirani lanac, blokiramo 
               paint(y, x, currentColor, -2); 
              else // 4) pridruzujemo se postojecem 
lancu koji ne blokira 
               paint(y, x, currentColor, c); 
 } 
          currentColor++; 
 } 
    maxDancers = 0; 
    int[] maxColorRank = new int[currentColor]; 
   for (int y = 0; y < ny; y++)
     for (int x = 0; x < nx; x++) {
       int c = color[y][x];
       if (c == -1) maxDancers++; // u petlji se svi krecu 
       if (c > 0) if (rank[y][x] > maxColorRank[c]) // u ostalim grupama samo 
najduzi lanac 
          maxColorRank[c] = rank[y][x]; } 
    for (int maxRank : maxColorRank) 
      maxDancers += maxRank; 
   } 
  void readInput() throws FileNotFoundException { 
   Scanner in = new Scanner(new File(fileIn));
   ny = in.nextInt();nx = in.nextInt();dir = new int[ny][nx];for (int y = 0; y < ny; y^{++})
for (int x = 0; x < nx; x++)
       dir[y][x] = in.nextInt(); in.close(); 
   } 
  void writeOutput() throws IOException { 
   PrintWriter out = new PrintWriter(fileOut);
    out.print(maxDancers); 
    out.close(); 
  } 
  public Robotici(String fileIn, String fileOut) { 
    this.fileIn = fileIn; 
    this.fileOut = fileOut;
```

```
 try { 
       readInput(); 
       solve(); 
       writeOutput(); 
     } catch (Exception e) { 
       e.printStackTrace(); 
 } 
  } 
  public static void main(String[] args) { 
    new Robotici("robotici.in", "robotici.out"); 
  }
```
## zadatak: Progsice

Cica je vođa grupe progsica - čirlidersica koje su se specijalizovale za zabavljanje publike na Državnom takmičenju iz programiranja. Tokom poluvremena ove prestižne manifestacije progsice izvode svoj performans.

Svaka progsica obučena je u kostim određene boje. Cica i ekipa zamislile su da se, kao vrhunac nastupa, poređaju u liniju duž pravca sever-jug, a da potom neke od njih napuste arenu (moguće je i da nijedna ne ode) i to tako da publika sa istočne tribine, gledajući preostale progsice, vidi isti redosled boja kakav vidi i publika sa zapadne tribine. Tim povodom vas mole za pomoć: pitaju na koliko načina mogu ostvariti svoju zamisao.

## Ulaz.

}

(Ulazni podaci se učitavaju iz datoteke progsice.in.) U prvom redu ulazne datoteke nalazi se broj progsica,  $n$  (1  $\leq$  n  $\leq$  5.000). U drugom redu dat je poredak progsica, onako kako ih vidi publika s istočne tribine, u momentu kada neke od njih treba da napuste arenu. Poredak je dat u formi stringa dužine n, pri čemu i-ti karakter u stringu označava boju kostima i-te progsice (naravno, isti karakteri uvek označavaju istu boju, a različiti karakteri različitu).

## Izlaz.

(Izlazne podatke upisati u datoteku **progsice.out**) U prvi i jedini red izlazne datoteke upisati ostatak pri deljenju broja načina da progsice ostvare svoju zamisao brojem 1.000.000.007. Primer 1.

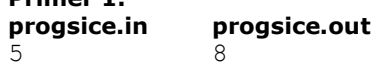

patka

## Objašnjenje.

Na slici su prikazane sve mogućnosti (prekrižene su one progsice koje treba da napuste arenu). Slika prikazuje pogled s istočne tribine, a uočava se da i publika sa zapadne vidi isti redosled boja. Primetiti da se ne ubraja mogućnost kada sve progsice napuste teren (tj., mora ostati bar jedna da nastavi zabavljanje publike).

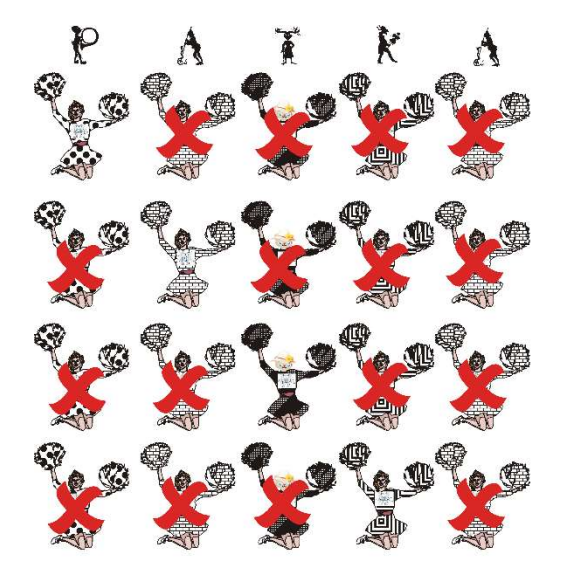

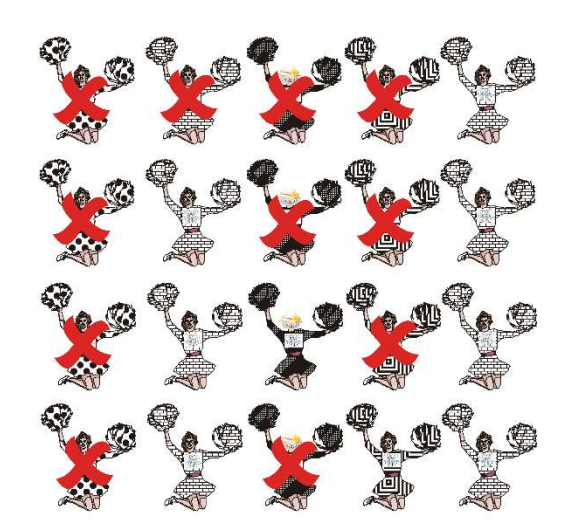

#### fajl: progsice.cpp

```
/* 
  Autor: Slobodan Mitrovic 
*/ 
#include <iostream> 
#include <cstdio> 
#include <fstream> 
#include <vector> 
#include <cmath> 
#include <time.h> 
#define ffor(a, f, t) for(int a = (f), t = (t); a < t, a++)#define all(\overline{v}) (\overline{v}).begin(), (\overline{v}).end()
#define sz size() 
#define pb push_back 
#define SET( set, val) memset( set, val, sizeof( set))
#define FOR(\boxed{\phantom{a}}i, _n) ffor (\phantom{a}i, 0, _n)
using namespace std; 
const int MAXN = 5000, MOD = 1000000007;
char str[MAXN + 10]; 
int fastMod(int val){ 
// return val % MOD; 
  if (val > MOD) 
    return val - MOD; 
  return val; 
} 
int fastestDP[MAXN + 1][MAXN + 1]; 
int fastestSolution(int n){ 
  SET(fastestDP, 0); 
   int *cur; 
  for (int i = n - 1; i > -1; i--){
    fastestDP[i][i] = 1;for (int j = i + 1; j < n; j++) {
      cur = &\text{fastestDP[i][j]};*cur = fastMod(fastestDP[i][j - 1] + fastestDP[i + 1][j]);
      *cur = fastMod((*cur) - fastestDP[i + 1][j - 1] + MOD);
      if (str[i] == str[j])*cur = fastMod((*cur) + 1 + fastestDP[i + 1][j - 1]);
```

```
 } 
  } 
  return fastMod(fastestDP[0][n - 1]); 
} 
int main(){ 
  FILE *fin; 
   FILE *fout; 
   fin = fopen("progsice.in", "r"); 
   fout = fopen("progsice.sol", "w"); 
   int n; 
  fscanf(fin, "%d\n", \&n);
   FOR (i, n) 
    fscanf(fin, "%c", &str[i]); 
  fprintf(fout, "%d\n", fastestSolution(n));
   fclose(fin); 
   fclose(fout); 
   return 0; 
}
```
# fajl: progsice.pas

```
var i,n,k:integer; 
     a:ansistring; 
     palin:array[1..5000,1..5000] of longint; 
     f:text; 
begin 
 assign(f,'progsice.in'); 
 reset(f); 
 readln(f,n); 
 readln(f,a); 
  close(f); 
 for i:=1 to n-1 do 
   begin 
    palin[i,i]:=1; 
     if a[i]=a[i+1] then palin[i,i+1]:=3 
                    else \text{palin}[i,i+1]:=2; end; 
 palin[n,n]:=1; 
  for k:=1 to n-1 do 
    for i:=1 to n-k do 
      begin 
       if a[i]=a[i+k] then palin[i,i+k]:=palin[i,i+k-1]+palin[i+1,i+k]+1 
                        else palin[i,i+k]:=palin[i,i+k-1]+palin[i+1,i+k]-palin[i+1,i+k-1]; 
      if palin[i, i+k] > 1000000007 then palin[i, i+k] := palin[i, i+k] - 10000000007 else if palin[i,i+k]<0 then 
palin[i,i+k]:=palin[i,i+k]+1000000007; 
      end; 
 assign(f,'progsice.out'); 
 rewrite(f); 
 writeln(f,palin[1,n]); 
 close(f); 
end.
```